## **Logging into the Portfolio Flowchart**

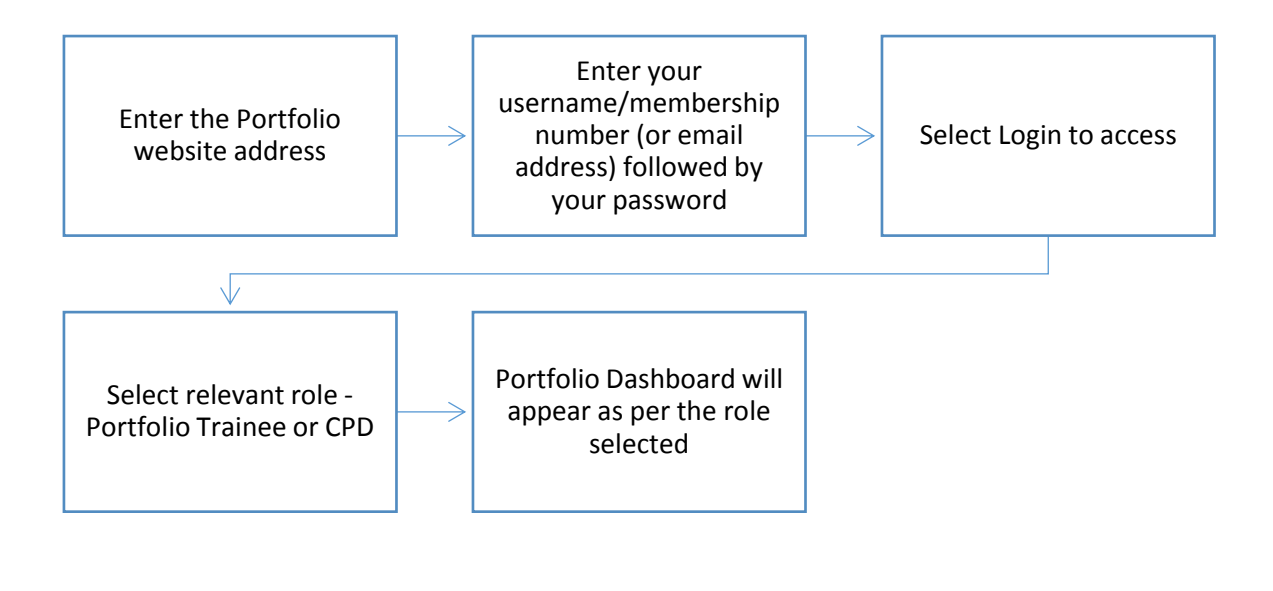

## **Updating My Details Flowchart**

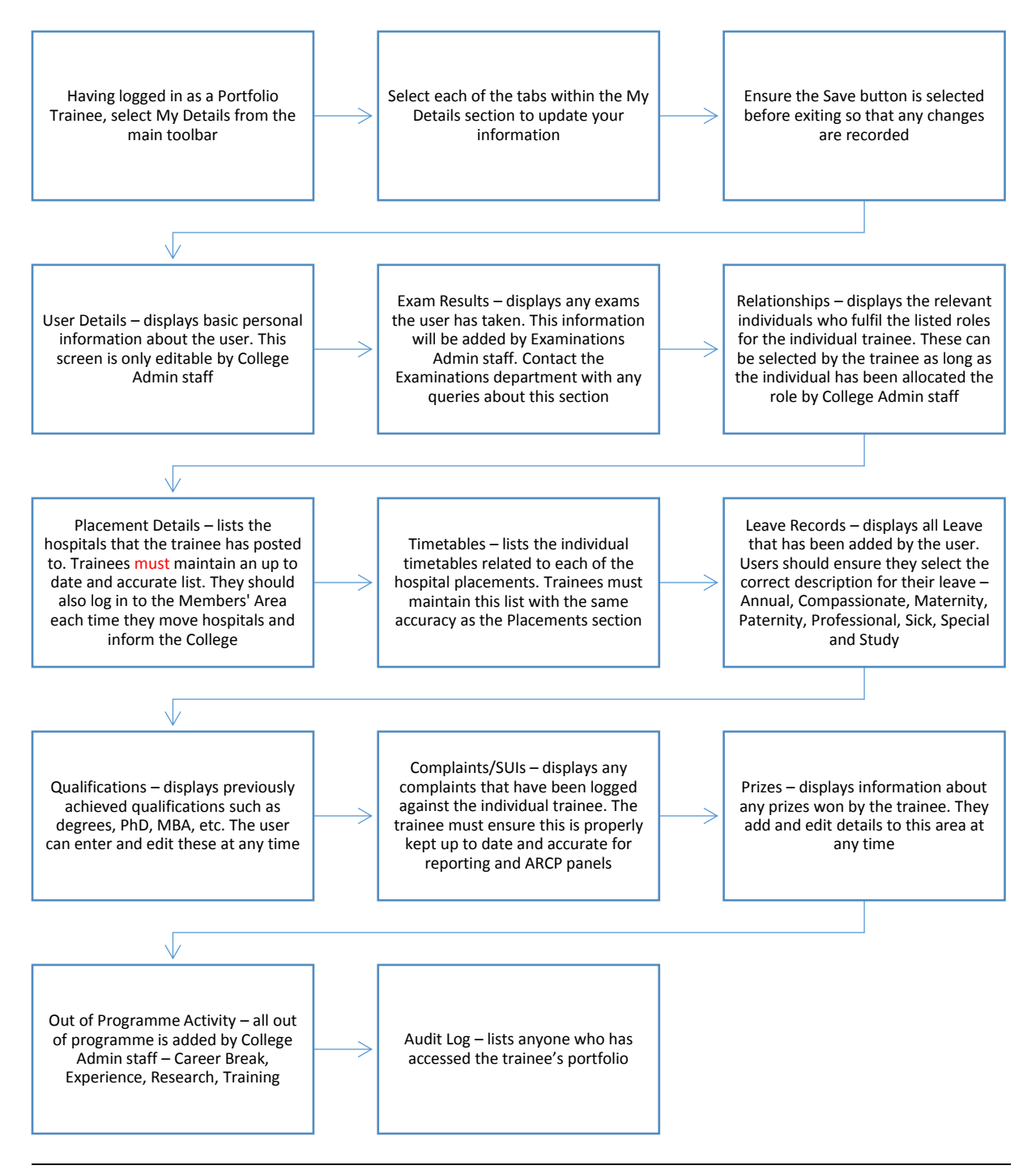

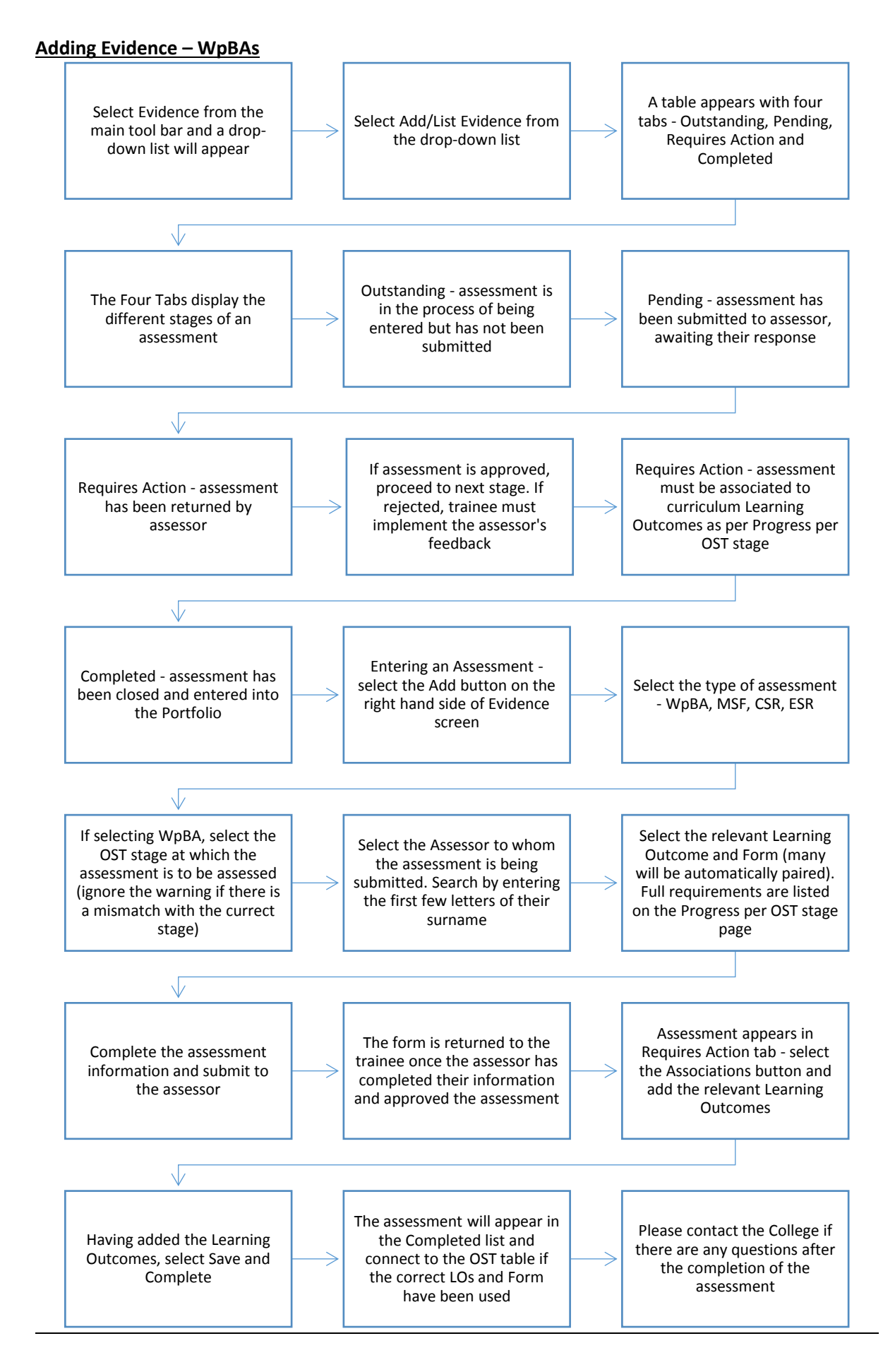

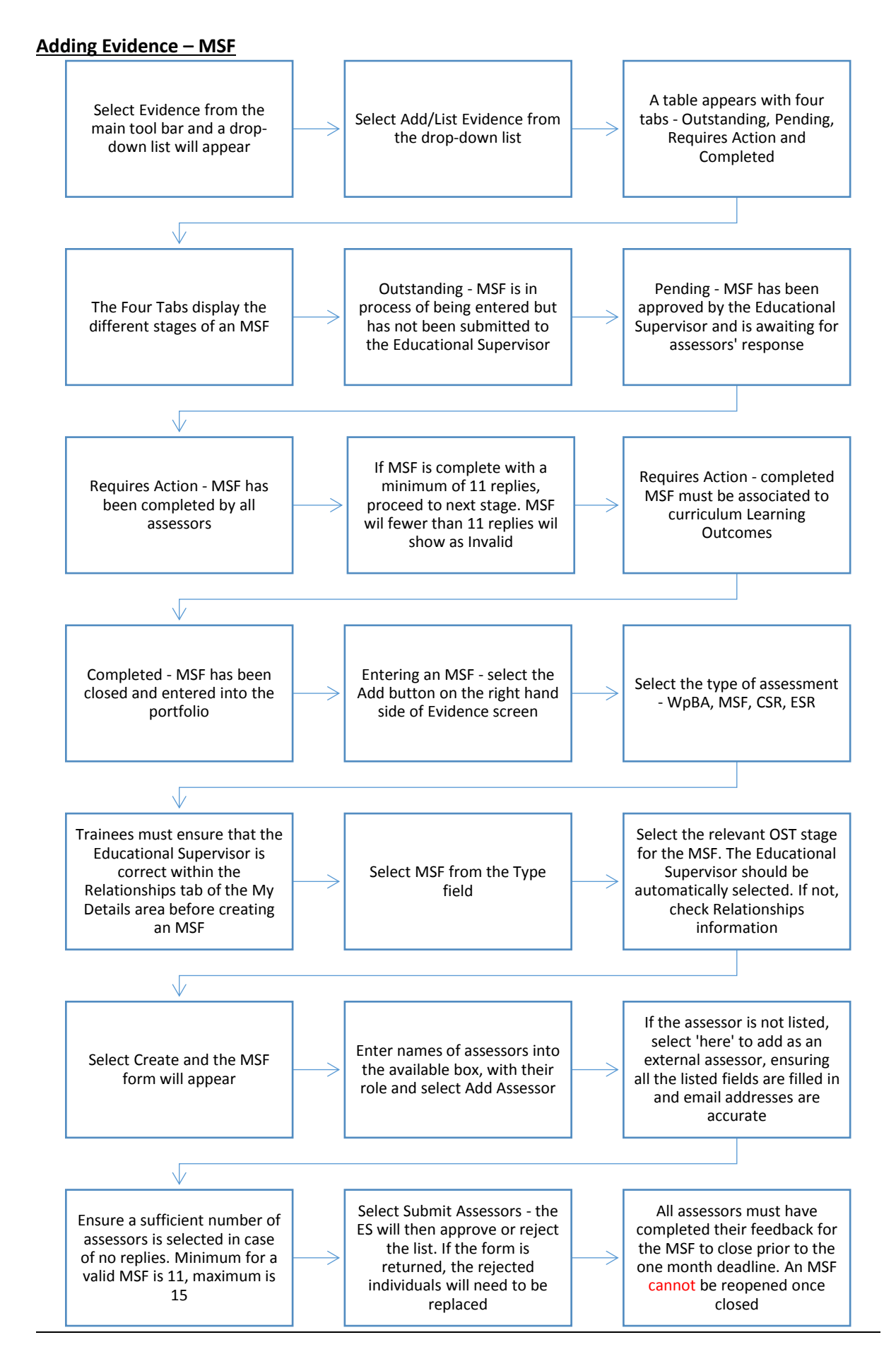

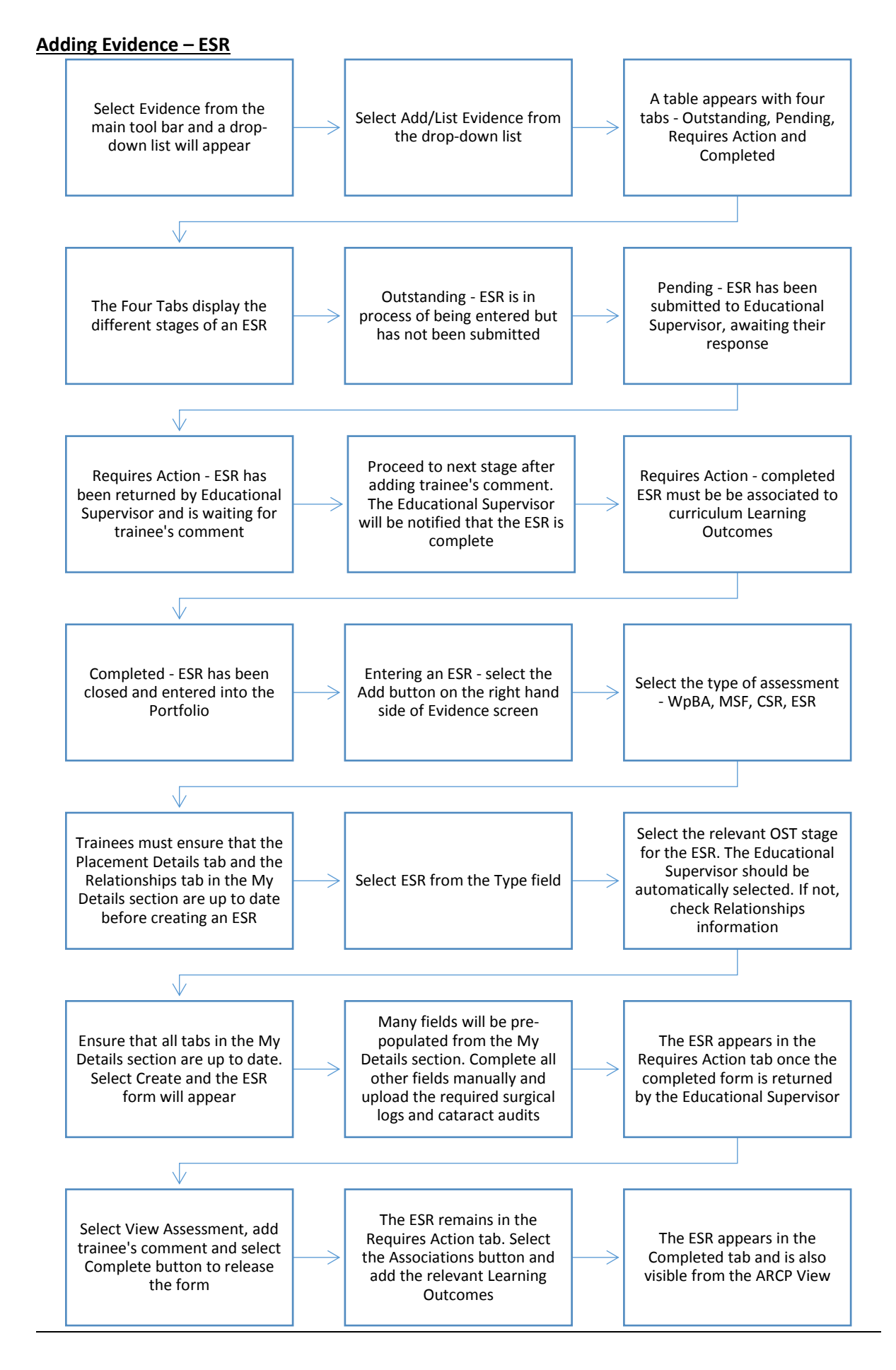

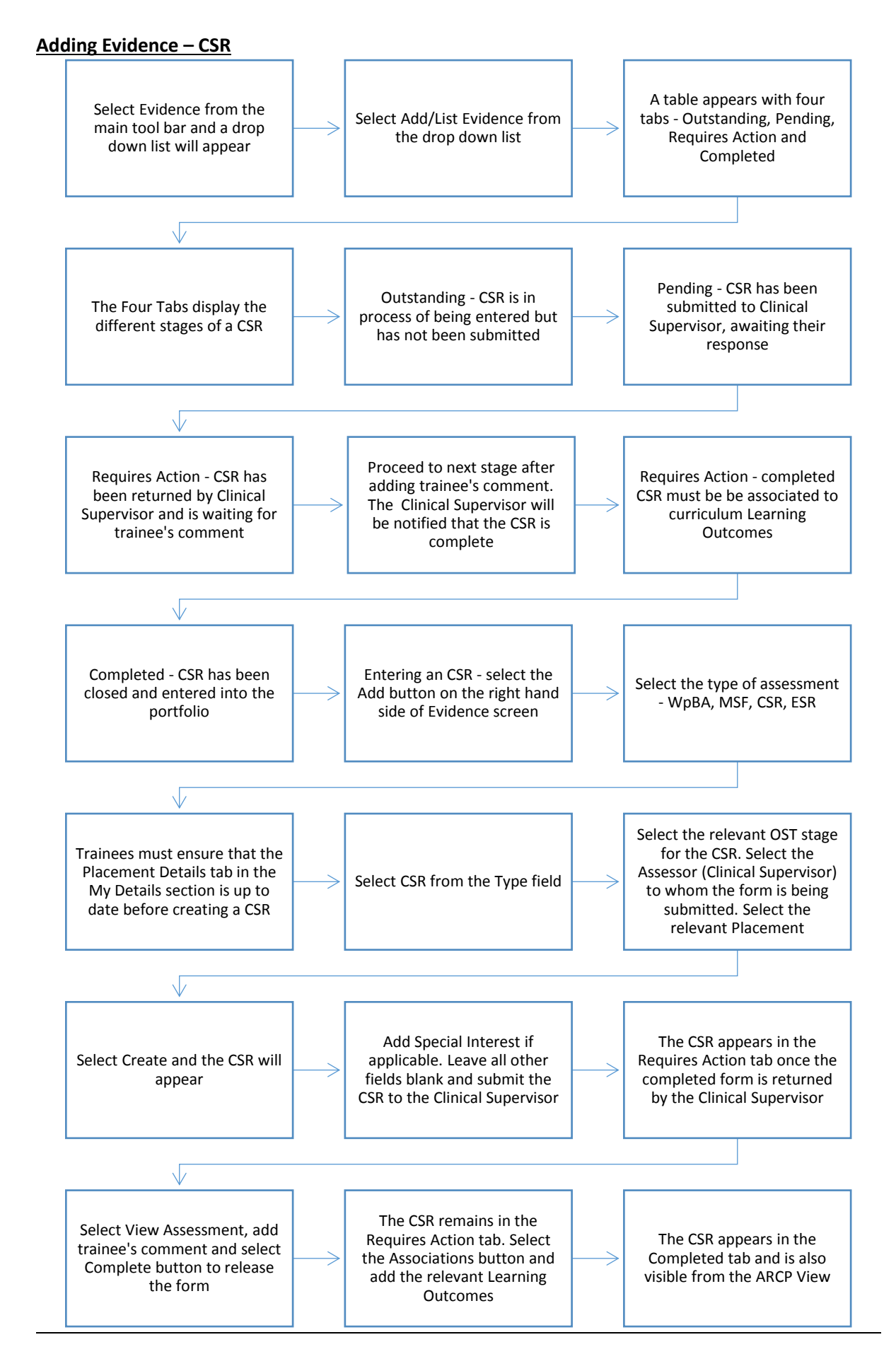